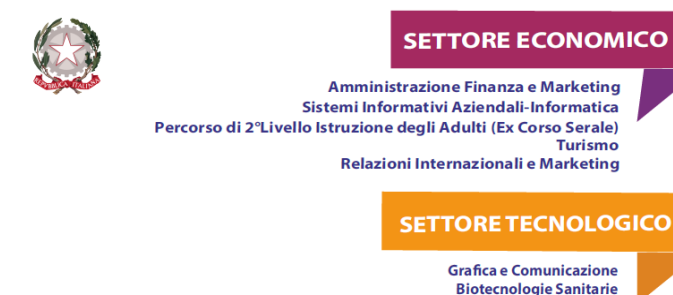

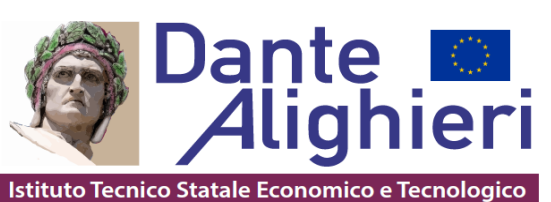

**Circ. n. 44 Cerignola, 05/10/2022**

**AI DOCENTI AL PERSONALE ATA AL D.S.G.A. ALL'ALBO AGLI ATTI DELLA SCUOLA AL SITO WEB DELLA SCUOLA**

## **Oggetto: Videocorso monitor interattivi DabliuTouch serie E8M**

Così come indicato dalla Wacebo Europe, per acquisire le competenze circa l'utilizzo dei monitor interattivi DabliuTouch installati nelle nostre aule, è consigliabile seguire il videocorso monitor interattivi serie E8M di videoregistrazioni già effettuate al seguente link:

**https://drive.google.com/file/d/1jmOjWbaV5Wv8PTQPGqkJFb474utUOpRH/view?usp=sharing**

Inoltre, sul canale YouTube è possibile visionare tutti i brevi tutorial sull'utilizzo dei monitor interattivi **DabliuTouch** 

**https://www.youtube.com/watch?v=5R-z29Lntfs&list=PLKDWufpSrkAbF0icST0\_\_yiOrxG11Qhk**

Per ulteriori approfondimenti è possibile rivolgersi al prof. Pierluigi Mastroserio (Funzione Strumentale)

> Il Dirigente scolastico Salvatore Mininno (firma autografa sostituita a mezzo stampa, ai sensi dell'art. 3, comma 2 del d.lgs n. 39/1993)